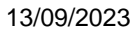

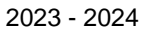

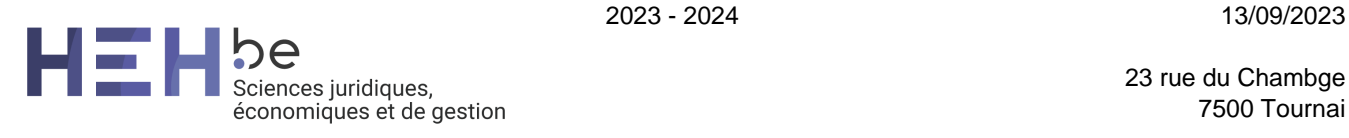

23 rue du Chambge 7500 Tournai

[www.heh.be](http://www.heh.be)

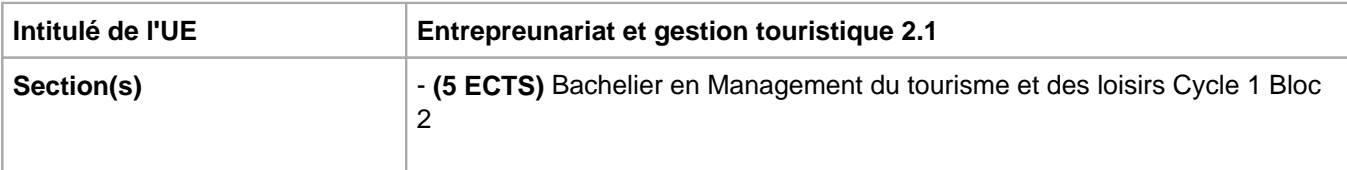

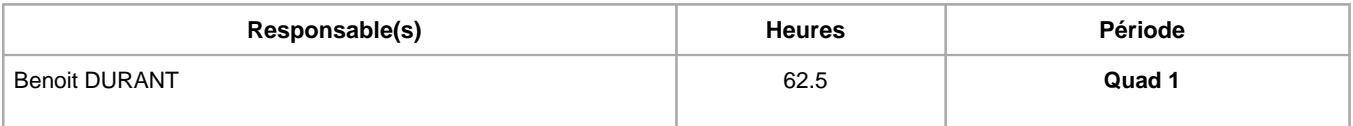

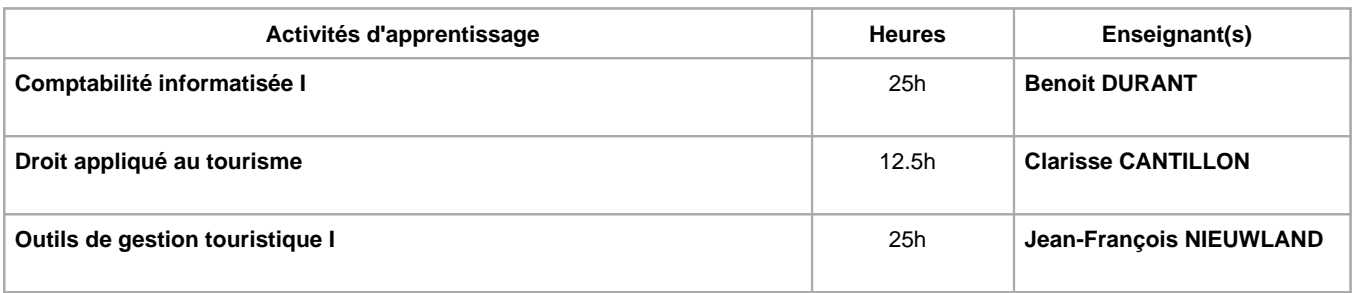

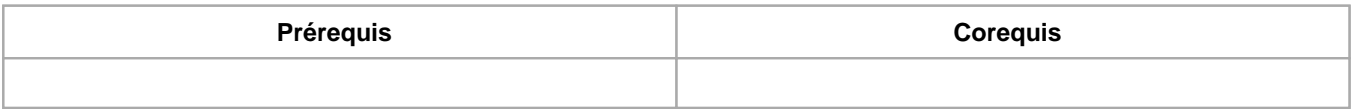

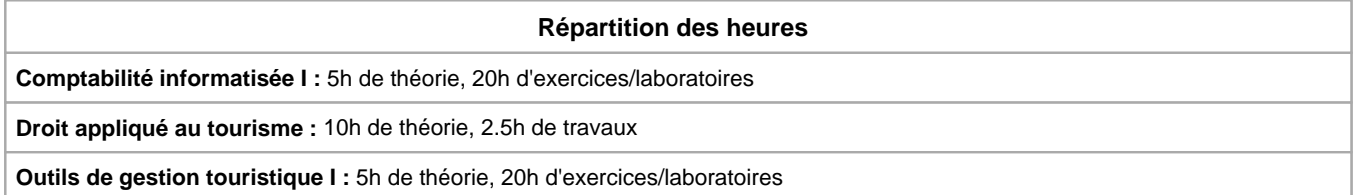

# **Langue d'enseignement**

**Comptabilité informatisée I :** Français

**Droit appliqué au tourisme :** Français

**Outils de gestion touristique I : Français, Anglais** 

# **Connaissances et compétences préalables**

Néant

## **Objectifs par rapport au référentiel de compétences ARES Cette UE contribue au développement des compétences suivantes**

- S'insérer dans son milieu professionnel et s'adapter à son évolution
	- Travailler, tant en autonomie qu'en équipe dans le respect de la culture de l'entreprise
	- Collaborer à la résolution de problèmes complexes avec méthode, rigueur, proactivité et créativité
	- Adopter une attitude éthique et respecter les règles déontologiques
	- Développer une approche responsable, critique et réflexive des pratiques professionnelles
	- Identifier ses besoins de développement et s'inscrire dans une démarche de formation permanente
- Communiquer : écouter, informer et conseiller les acteurs, tant en interne qu'en externe
	- Défendre des dossiers, des projets, des produits, traiter les objections, conseiller la clientèle, négocier avec les différentes parties prenantes
	- Présenter ou promouvoir l'information, les documents, les produits sélectionnés, tant à l'écrit qu'à l'oral, de manière rigoureuse et ciblée avec les moyens adéquats
- Mobiliser les savoirs et savoir-faire propres à son activité
	- Utiliser des supports cartographiques et gérer la dimension espace-temps des produits
	- Exploiter les potentialités des logiciels et des outils de recherche d'information et de réservation spécifiques au secteur
	- Concevoir, produire les documents, les produits, les projets, les actions de promotion adéquats sur les supports idoines
	- Intégrer les procédures, les documents, les prescriptions légales et les stratégies spécifiques au secteur d'activité
	- Choisir et utiliser les technologies de l'information et de la communication
- Analyser les donnéees utiles à la réalisation de sa mission en adoptant une démarche systémique
	- Identifier les attentes, les besoins, apprécier les réactions des clients, des fournisseurs et proposer des solutions
	- Rechercher, vérifier, comparer, et exploiter les informations nécessaires et pertinentes pour chaque projet ou mission
	- Assurer la gestion commerciale et financière des activités et / ou projets, calculer et optimiser les coûts de revient et les prix de vente
	- Veiller à la qualité et à l'amélioration constante des ressources matérielles et humaines, anticiper et gérer les situations de crise, les plaintes, les litige
	- Exploiter des indicateurs de tendance du marché du tourisme et des loisirs et participer à leur conception
	- Évaluer les implications des activités en termes d'éthique et de développement durable, proposer des améliorations

### **Objectifs de développement durable**

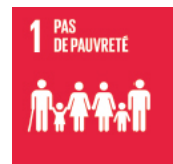

#### **Pas de pauvreté**

Objectif 1 Éliminer la pauvreté sous toutes ses formes et partout dans le monde

1.4 D'ici à 2030, faire en sorte que tous les hommes et les femmes, en particulier les pauvres et les personnes vulnérables, aient les mêmes droits aux ressources économiques et qu'ils aient accès aux services de base, à la propriété et au contrôle des terres et à d'autres formes de propriété, à l'héritage et aux ressources naturelles et à des nouvelles technologies et des services financiers adéquats, y compris la microfinance.

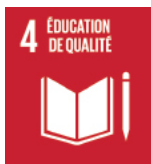

### **Education de qualité**

Objectif 4 Assurer l'accès de tous à une éducation de qualité, sur un pied d'égalité, et promouvoir les possibilités d'apprentissage tout au long de la vie

4.4 D'ici à 2030, augmenter considérablement le nombre de jeunes et d'adultes disposant des compétences, notamment techniques et professionnelles, nécessaires à l'emploi, à l'obtention d'un travail décent et à l'entrepreneuriat.

### **Acquis d'apprentissage spécifiques**

-Etablir l'encodage de la comptabilité journalière (factures achat/vente, opérations financières);

-Analyser et proposer des offres compétitives;

-Maîtriser les idées pratiques de la gestion des petites entreprises;

-Identifier les règles et procédures applicables au secteur touristique;

-Utilisation du logiciel Amadeus dans le cadre de la réservation de vols réguliers.

### **Contenu de l'AA Comptabilité informatisée I**

#### Comptabilité informatisée

Apprentissage des différentes fonctionnalités du logiciel (création d'une société, plan comptable, impression des documents comptables).

Ouverture de la société : Journal des opérations diverses d'ouverture.

Comptabilisation de factures simples (achats et ventes) et complexes (réductions commerciales et financières, frais accessoires et emballages consignés).

Comptabilisation des notes de crédit.

Principes de la déclaration de TVA, élaboration de la déclaration TVA sur logiciel, comptabilisation de l'écriture de centralisation de TVA.

Régimes particuliers à la TVA : TVA cocontractant, TVA intracommunautaire, TVA non-intracommunautaire.

Calcul et comptabilisation des amortissements.

Comptabilisation des opérations financières : journal de banque, journal de caisse et lettrage des tiers.

Analyse des états comptables.

## **Contenu de l'AA Droit appliqué au tourisme**

Les organismes du Tourisme en Wallonie

Les hébergements touristiques

Le contrat de gestion d'hôtel

L'éthique dans le tourisme

Les activités de loisirs

## **Contenu de l'AA Outils de gestion touristique I**

-Apprendre à encoder, décoder et utiliser les différents codes utilisés dans le secteur aérien (codes compagnies, pays, états, villes, etc.).

-Rechercher différentes informations relatives au voyage d'un client (informations sur le pays, un aéroport, une compagnie aérienne, etc.).

-Pouvoir demander des horaires et disponibilités de vols.

-Apprendre à effectuer des réservations de vols et à créer un dossier complet (PNR).

-Déterminer quel tarif appliquer ainsi qu'apprendre à lire la réglementation relative à ce tarif.

-Pouvoir répondre à différentes questions directement liées au secteur du transport aérien et plus directement à la vente d'un billet d'avion.

-Historique des Conventions de Chicago (libertés de l'air), de Varsovie, de Montréal et de l'IATA

-Familiarisation avec les différents termes et abréviations utilisés dans le cadre du transport aérien

-Différents types de voyages / notions de stopovers et de transits

-Méthodes de calculs tarifaires

Cours à la fois théorique (nombreuses règles) et pratique. Chaque nouvelle règle de tarification ou nouveau point abordé étant systématiquement illustré par un cas concret. De nombreux exercices permettront à l'étudiant de se familiariser avec la réglementation aérienne ainsi qu'avec le logiciel touristique Amadeus. Une présence régulière à toutes les séances est OBLIGATOIRE.

#### **Mode(s) d'évaluation et d'examen**

-6 tests de géographie (localisation / codes aéroport / pays / vocabulaire / culture générale) seront organisés à des dates prévues à l'avance. Une absence sans certificat mènera à un '0' pour le test de géographie manqué. Une absence avec certificat mènera à la possibilité de refaire le test durant la séance suivante.

3 tests seront organisés lors du Quad 1, les 3 derniers tests seront organisés lors du Quad 2.

-Des tests d'évaluation continue sur le logiciel Amadeus seront organisés à intervalles réguliers, mais les étudiants n'en seront pas avertis à l'avance. Une absence sans certificat mènera à un '0' pour le test d'évaluation continue manqué. Une absence avec certificat mènera à la suspension du test, sans possibilité de le repasser, mais sans retrait de point. Une seconde absence avec certificat mènera à un '0' d'office. Le but de ces tests d'évaluation continue étant d'évaluer votre compréhension du logiciel.

**L'ensemble de ces tests compteront pour la moitié de la note finale, que ce soit pour le Quad 1 ainsi que pour le Quad 2.**

 **\*1er test : les destinations Charters**

 **\*2ème test : la grande Europe**

 **\*3ème test : USA + Canada**

 **\*4ème test : Amérique centrale + Amérique du Sud**

 **\*5ème test : Afrique + Moyen Orient**

 **\*6ème test : Asie + Océanie** 

-Examen écrit et/ou sur ordinateur, et comptera pour l'autre moitié de la note finale des deux Quads : exercices récapitulatifs (cahier ouvert) + étude de cas (cahier ouvert) + géographie (cahier fermé).

#### **Méthodes d'enseignement**

**Comptabilité informatisée I :** cours magistral, approche par situation problème, approche inductive, approche déductive, approche avec TIC, utilisation de logiciels

**Droit appliqué au tourisme :** cours magistral, travaux de groupes, approche interactive, approche inductive, approche avec TIC

**Outils de gestion touristique I :** approche interactive, approche par situation problème, approche inductive, approche avec TIC, utilisation de logiciels

## **Supports**

**Comptabilité informatisée I :** syllabus, notes de cours, notes d'exercices

**Droit appliqué au tourisme :** plan détaillé, présentation powerpoint, articles de presse

**Outils de gestion touristique I :** notes de cours, notes d'exercices, Utilisation du logiciel Amadeus

## **Ressources bibliographiques de l'AA Comptabilité informatisée I**

Utilisation du logiciel Exact Online

# **Ressources bibliographiques de l'AA Outils de gestion touristique I**

Utilisation du logiciel Amadeus

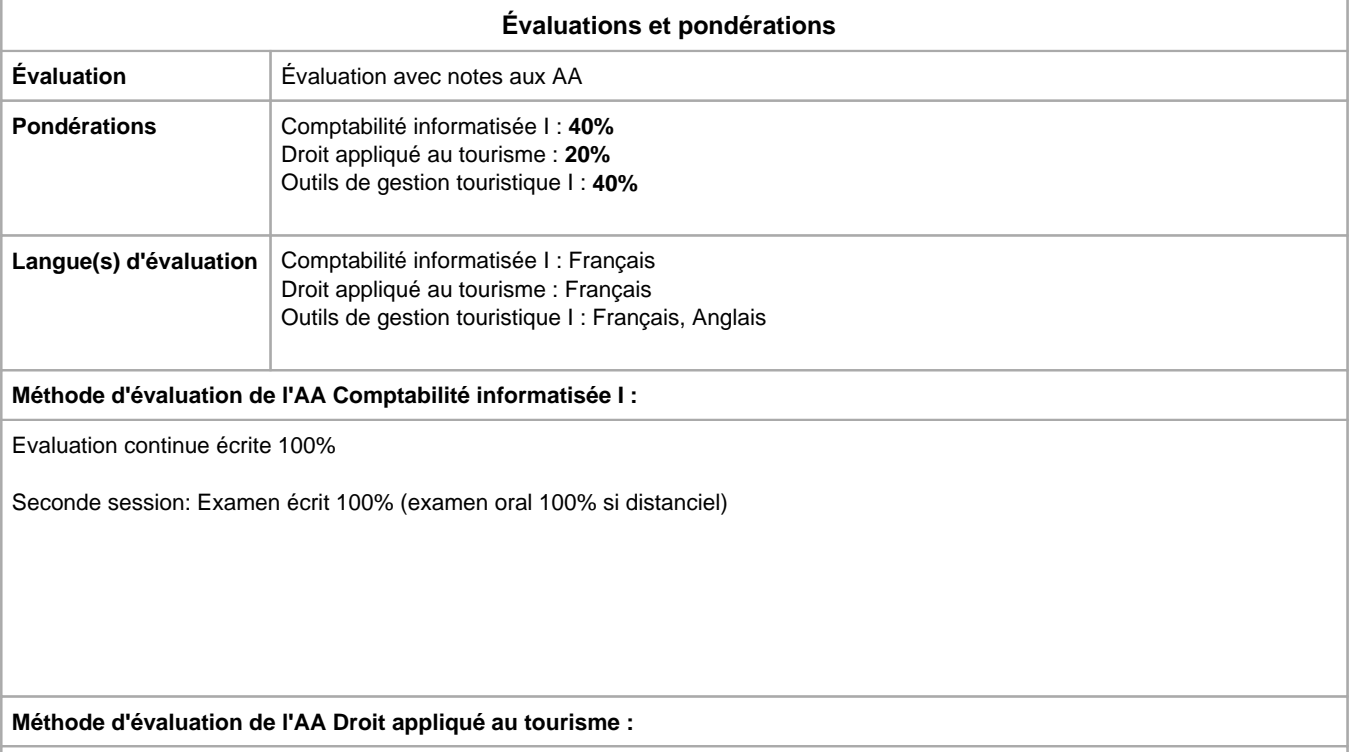

Examen écrit 100%

**Méthode d'évaluation de l'AA Outils de gestion touristique I :**

Interrogation(s) écrite(s) en présentiel ou par visio-conférence individuelle en distanciel (50% de la note finale) Examen écrit 50% (présentiel ou distanciel)

Année académique : **2023 - 2024**